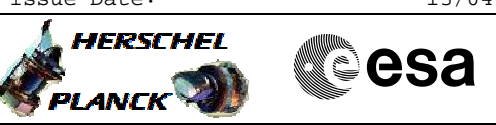

# **Procedure Summary**

## **Objectives**

This procedure describes the steps needed to acquire the status of the ASW function "PCDU Management" (0xFF for running idle or 0x00 for stopped).

### **Summary of Constraints**

n/a

## **Spacecraft Configuration**

**Start of Procedure**

- CDMU in default configuration, that is:
- PM A or B ON (nominally A)
	- TM Encoder/OBT A or B active (nominally A)
	- RM A and B enabled
	- MM A and B ON

#### **End of Procedure**

- CDMU in default configuration, that is:
- PM A or B ON (nominally A)
- TM Encoder/OBT A or B active (nominally A)
- RM A and B enabled
- MM A and B ON

# **Reference File(s)**

**Input Command Sequences**

**Output Command Sequences**

HFWREPO

## **Referenced Displays**

(None)

**ANDs GRDs SLDs**

## **Configuration Control Information**

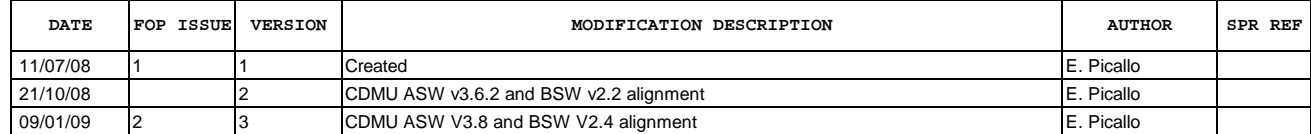

Doc No. :PT-HMOC-OPS-FOP-6001-OPS-OAH Fop Issue : 3.0<br>
Issue Date: 3/04/10 Issue Date:

 PCDU Management Status Report File: H\_FCP\_EPS\_REPO.xls Author: E. Picallo

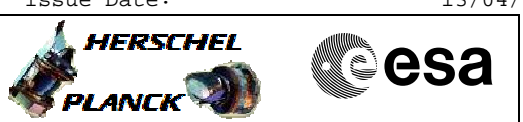

# **Procedure Flowchart Overview**

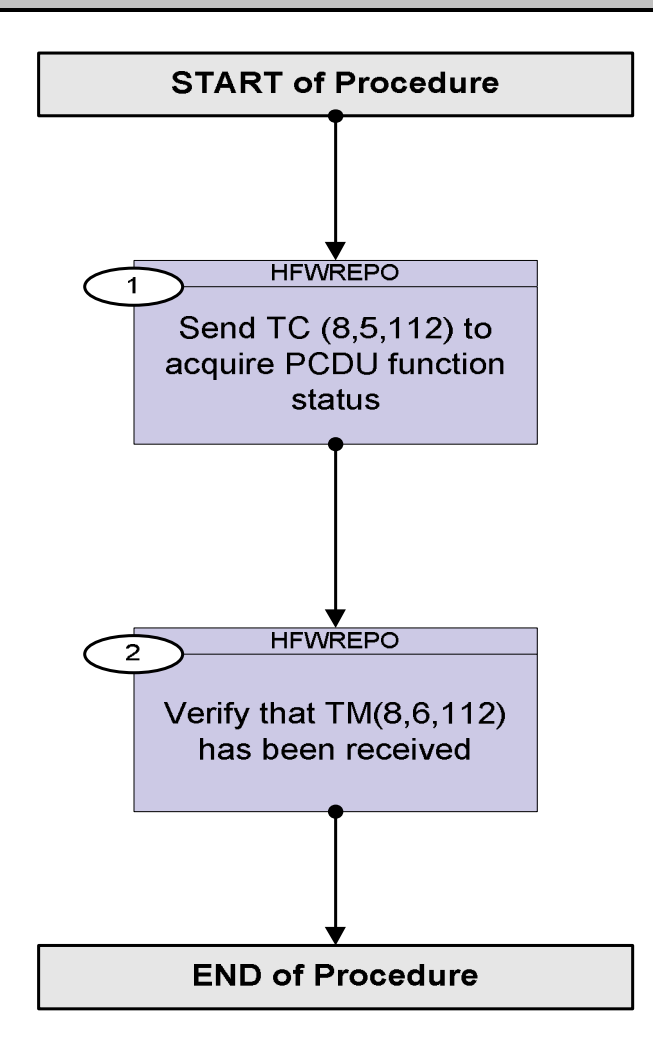

Doc No. :PT-HMOC-OPS-FOP-6001-OPS-OAH Fop Issue : 3.0 Issue Date: 13/04/10

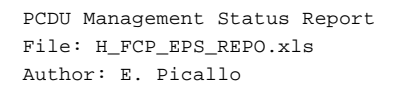

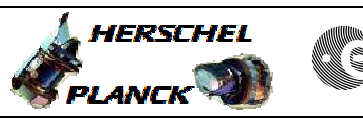

**esa** 

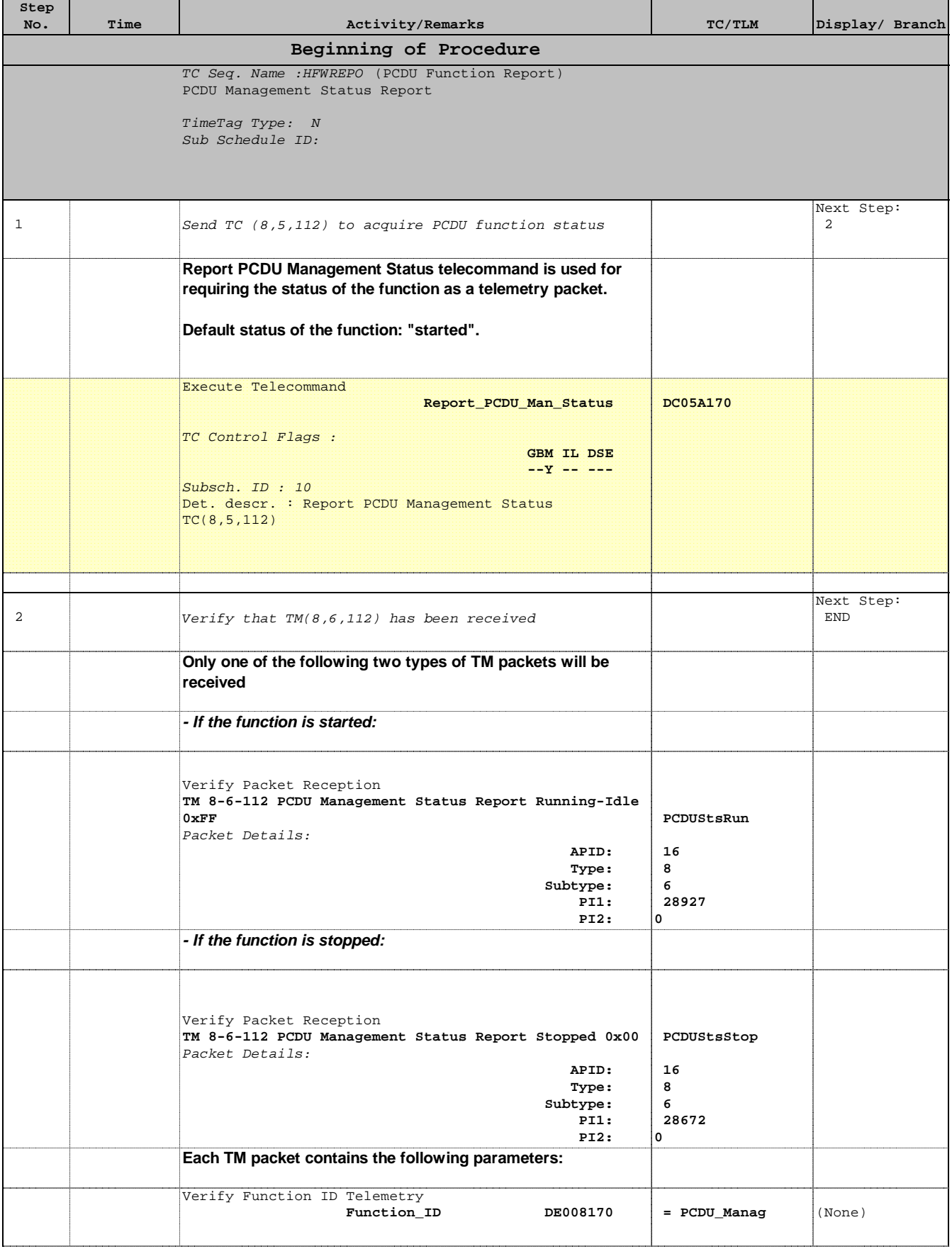

 PCDU Management Status Report File: H\_FCP\_EPS\_REPO.xls Author: E. Picallo

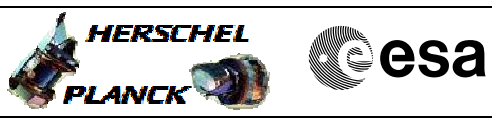

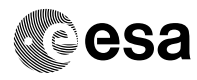

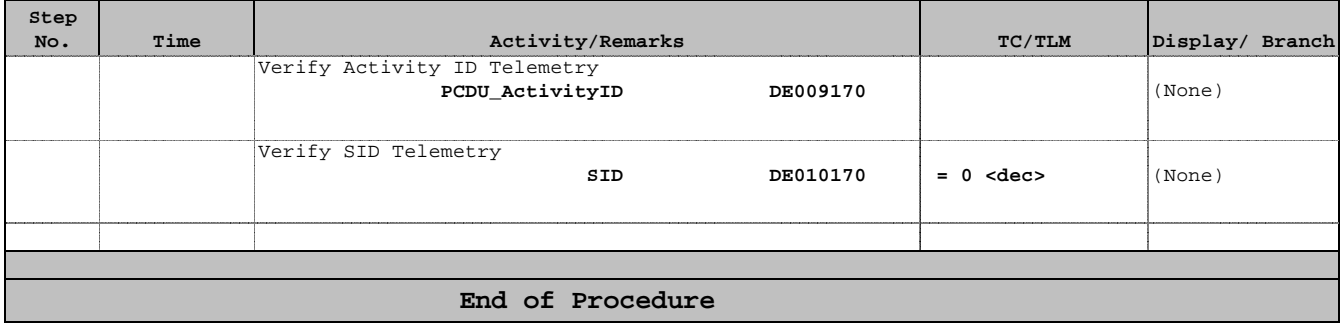